## **Descrição do produto**

A fabricação aditiva refere-se ao uso de software para decompor um objeto 3D em muitas camadas transversais, e o laser derrete a camada de material por camada de acordo com os gráficos de camada decompostos e, em seguida, solidifica. Formar o padrão de corte transversal necessário em cada camada. Após a camada empilhada pela camada, os objetos 3D necessários são formados. Incluir principalmente o módulo QBH, expansão de feixe, Galvo Scanner e lentes de varredura F-Theta. (**[F-Theta Lentes de](https://www.opticallenssupplier.com/pt/products/UV-F-theta-Scan-Lenses-for-UV-Laser-Marking-Machine-3D-Printing-SLA.html) [varredura à venda Fabricante China](https://www.opticallenssupplier.com/pt/products/UV-F-theta-Scan-Lenses-for-UV-Laser-Marking-Machine-3D-Printing-SLA.html)**)

O módulo de colimação QBH realiza a conversão de vigas laser divergentes em feixes paralelos (para reduzir o ângulo de divergência), o Galvo Scanner realiza deflexão e digitalização do feixe, e a lente de varredura F-Theta percebe a varredura uniforme e a focalização do feixe.

#### **Vantagem do produto:**

(1) A lente óptica pode assegurar que a arredondamento seja maior que 93% na faixa de 1,5 vezes o comprimento agudo;

(2) A lente adota quartzo de absorção ultra-baixa importada,

Absorção de revestimento <20ppm. O limiar de dano de filme é 50J / cm2, que pode suportar o modo único de 2000W;

(3) O tamanho do ponto focal é superior a 95% em todo o quadro;

(4) Design otimizado para colimação do laser de modo único para garantir que a influência de todo o sistema óptico em M2 <0,04.

(**[Metal de impressão 3D atacado china](https://www.opticallenssupplier.com/pt/products/3D-Printing-and-Additive-Manufacturing-Optical-Lenses-manufacturer-for-SLM-SLS-SLA.html)**)

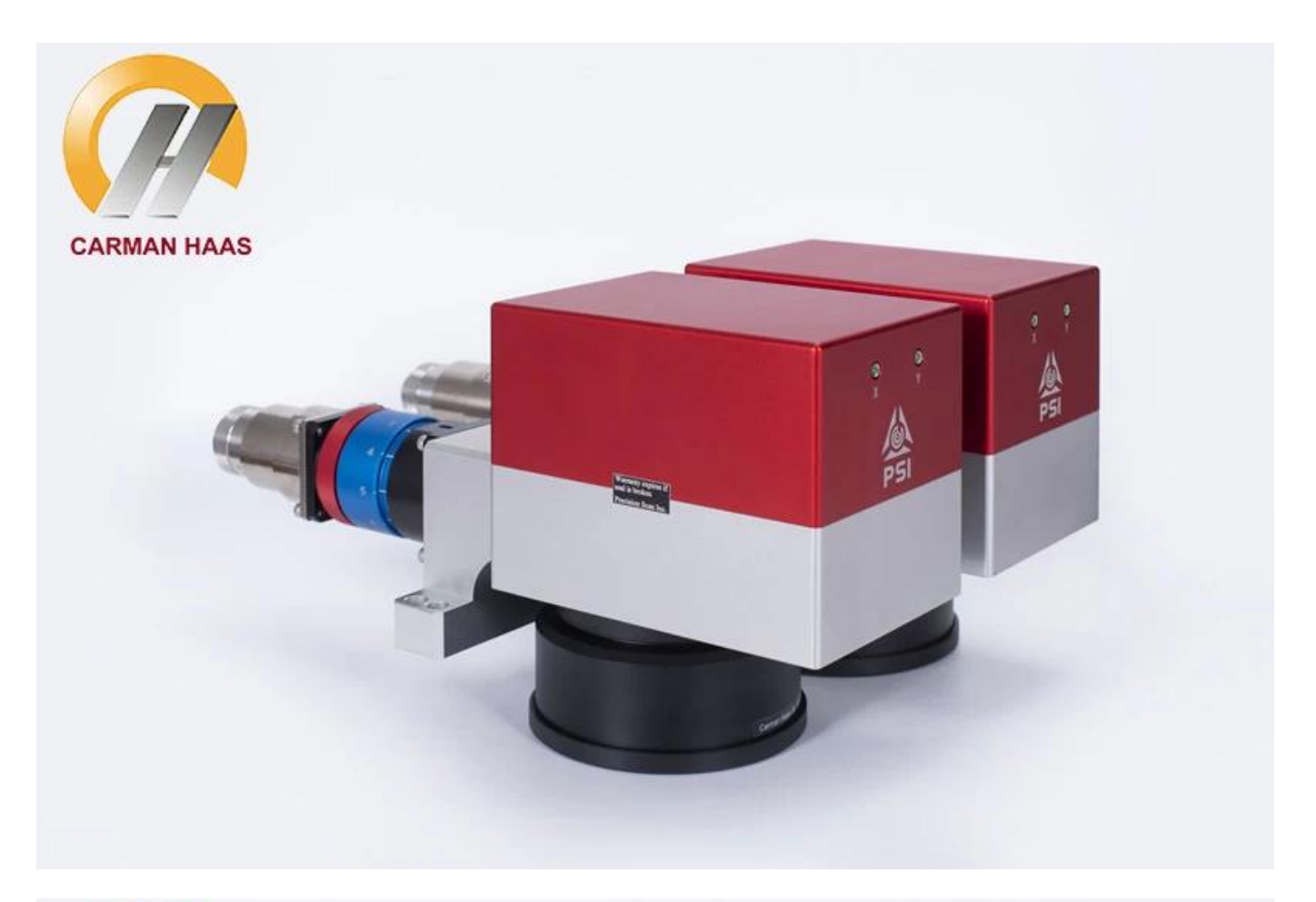

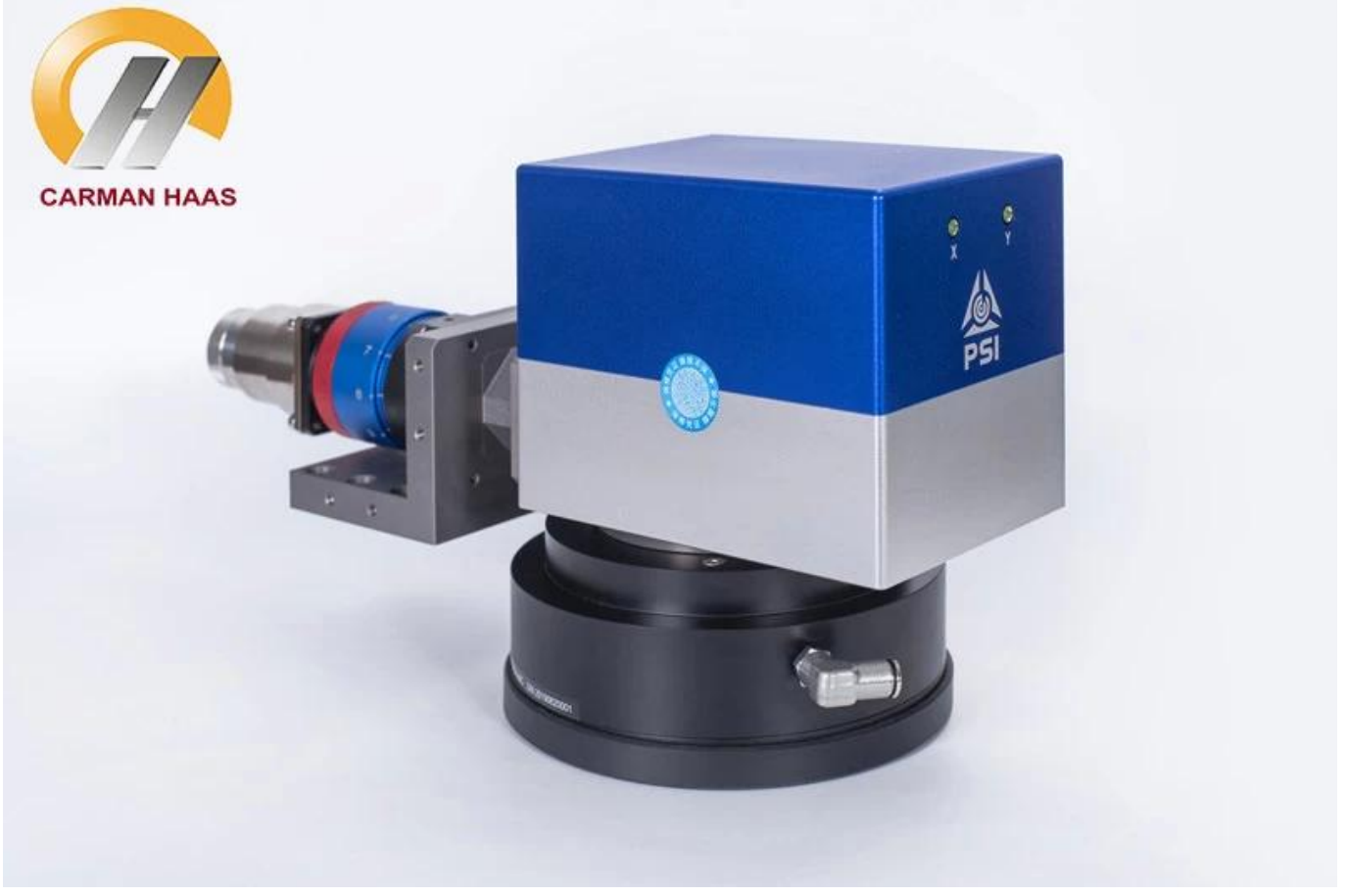

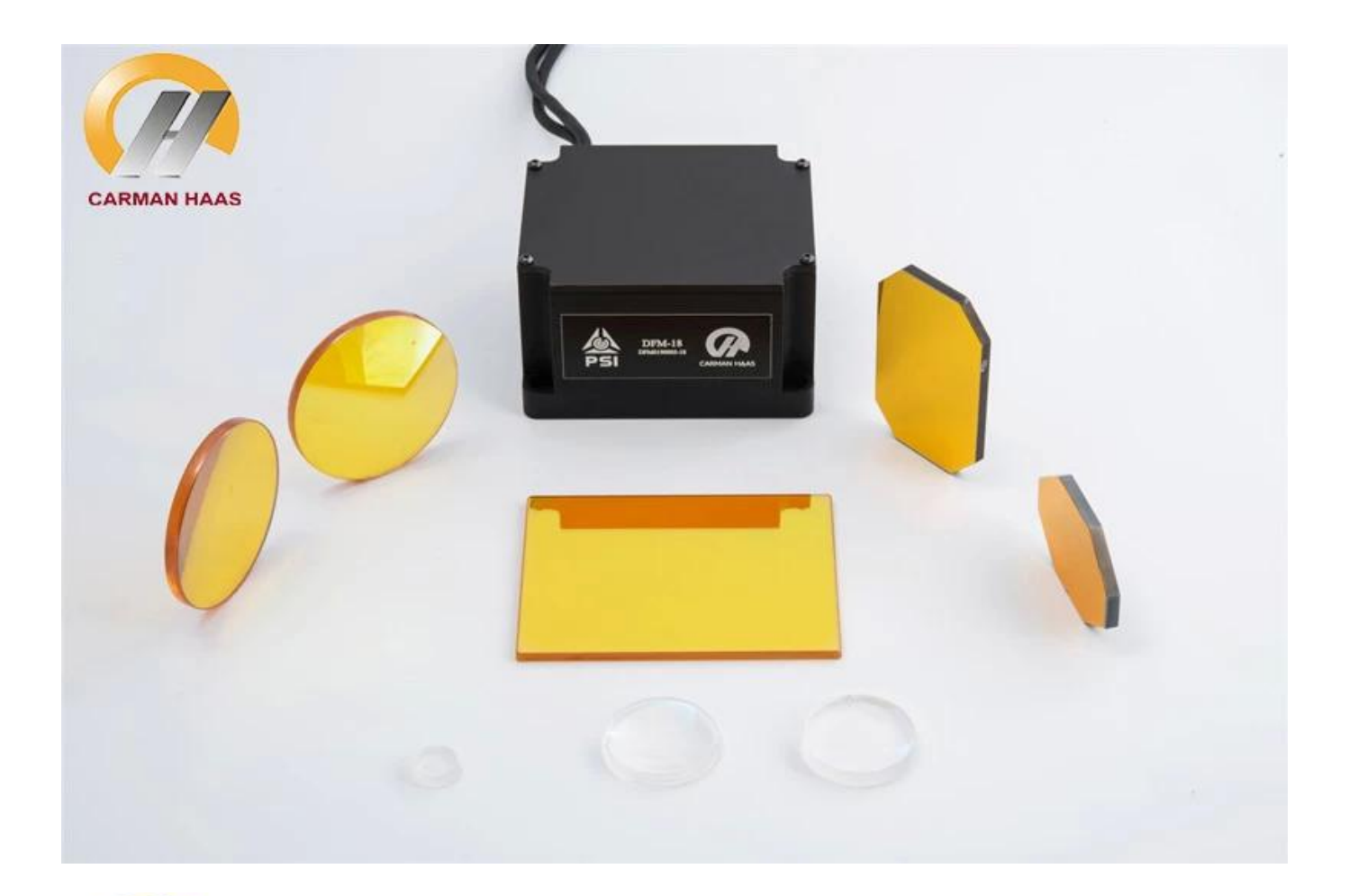

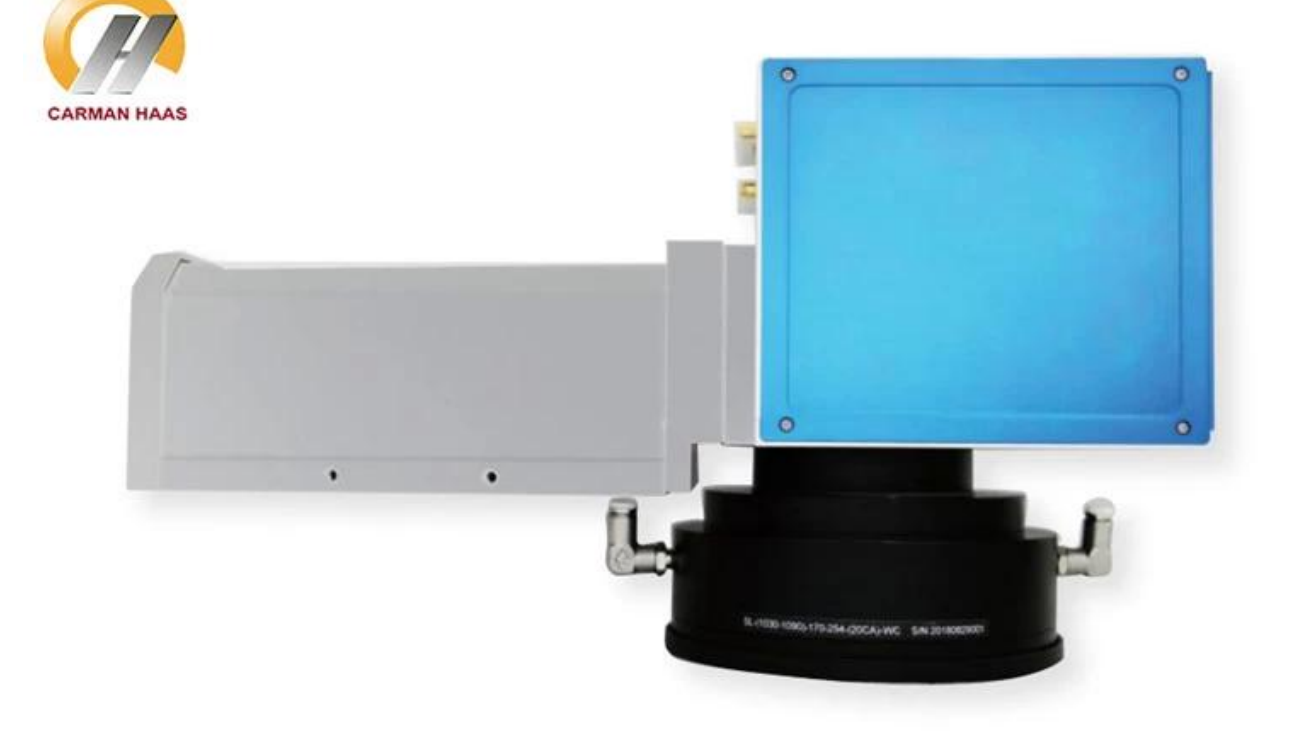

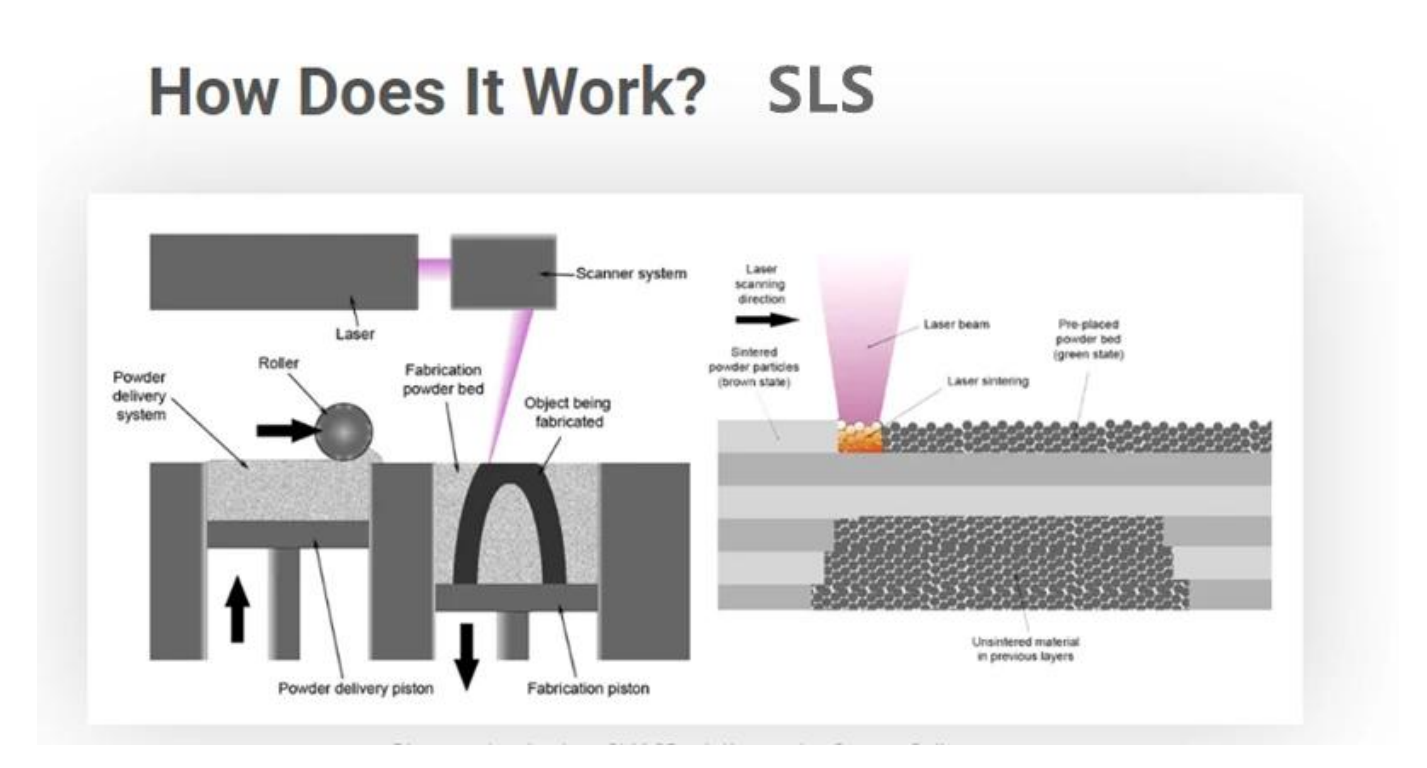

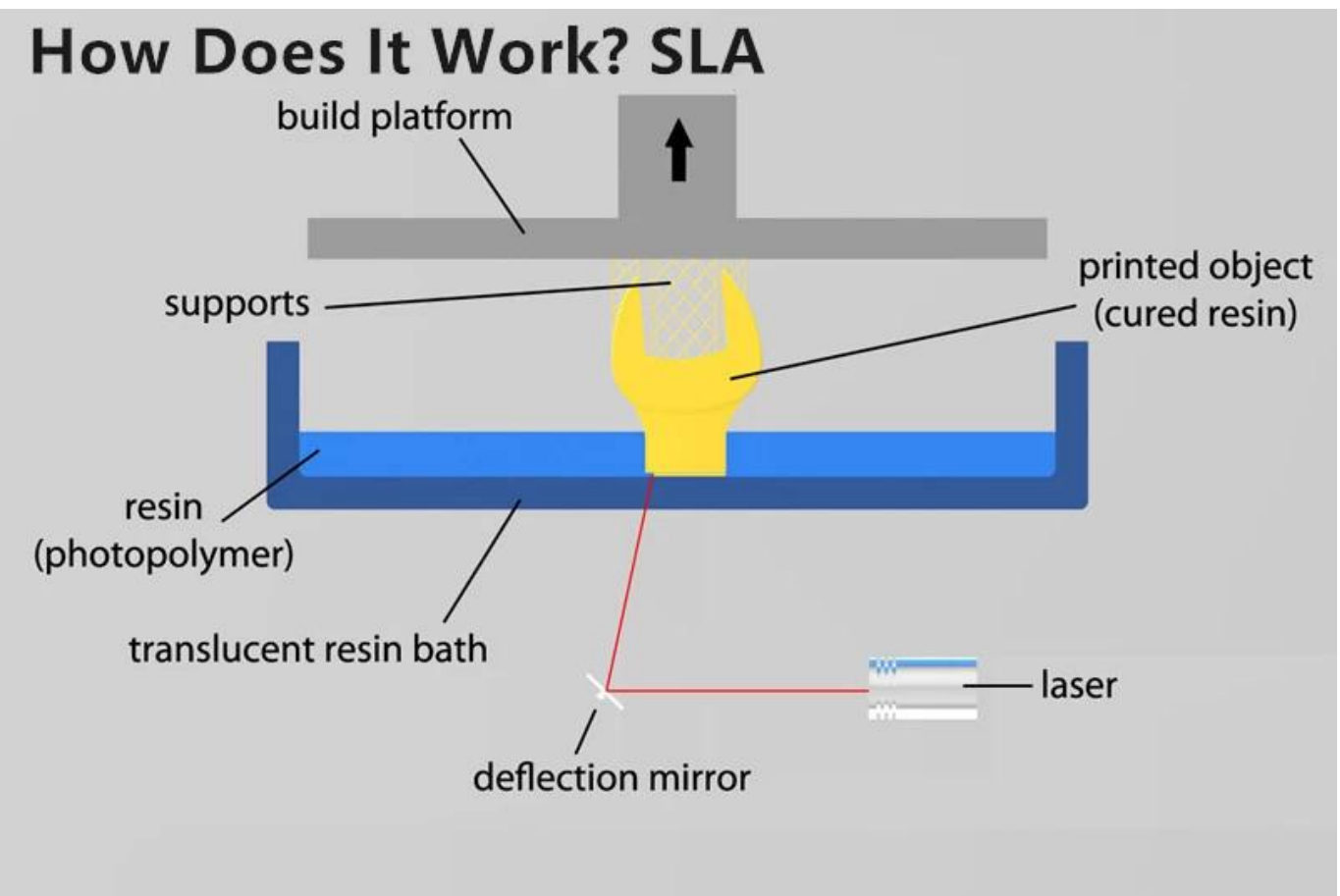

**Especificações do produto:**

#### **SLM - Metal 3D Printing**

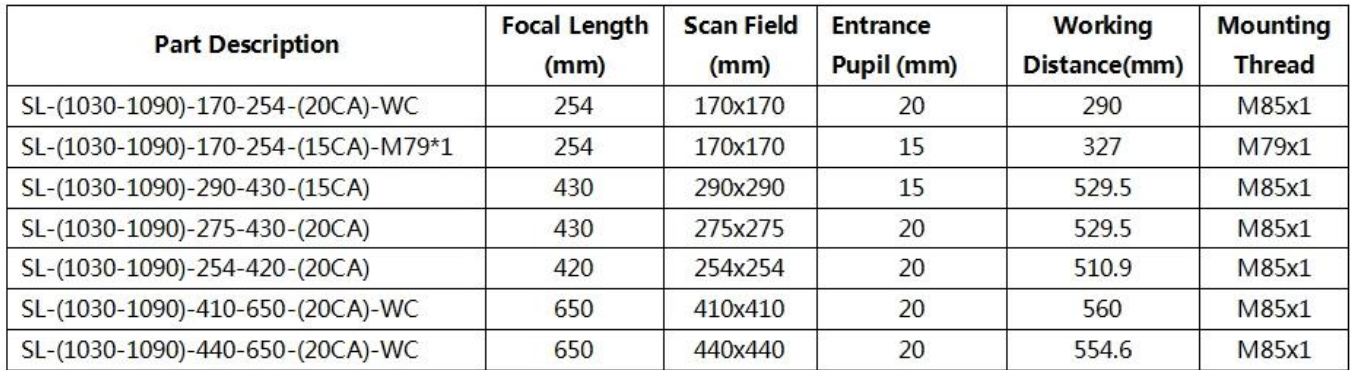

#### \*WC is for Water Cooling

### SLS - Non-metal 3D Printing

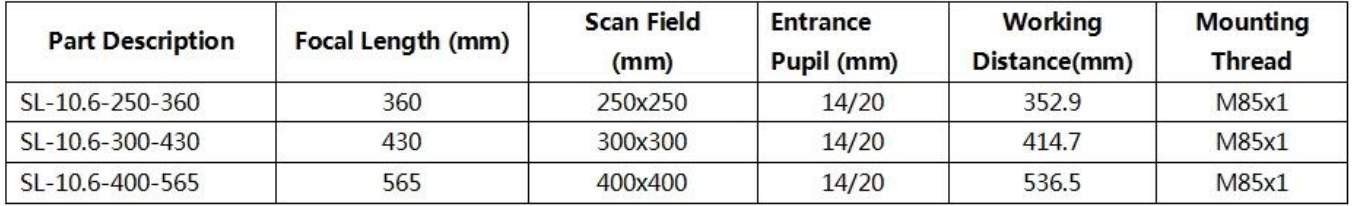

#### SLA - UV 3D Printing

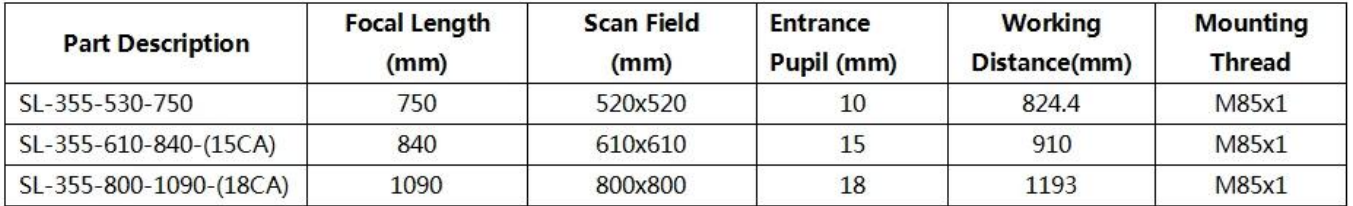

SELECTIVE LASER MELTING (SLM)

# **Pros and Cons**

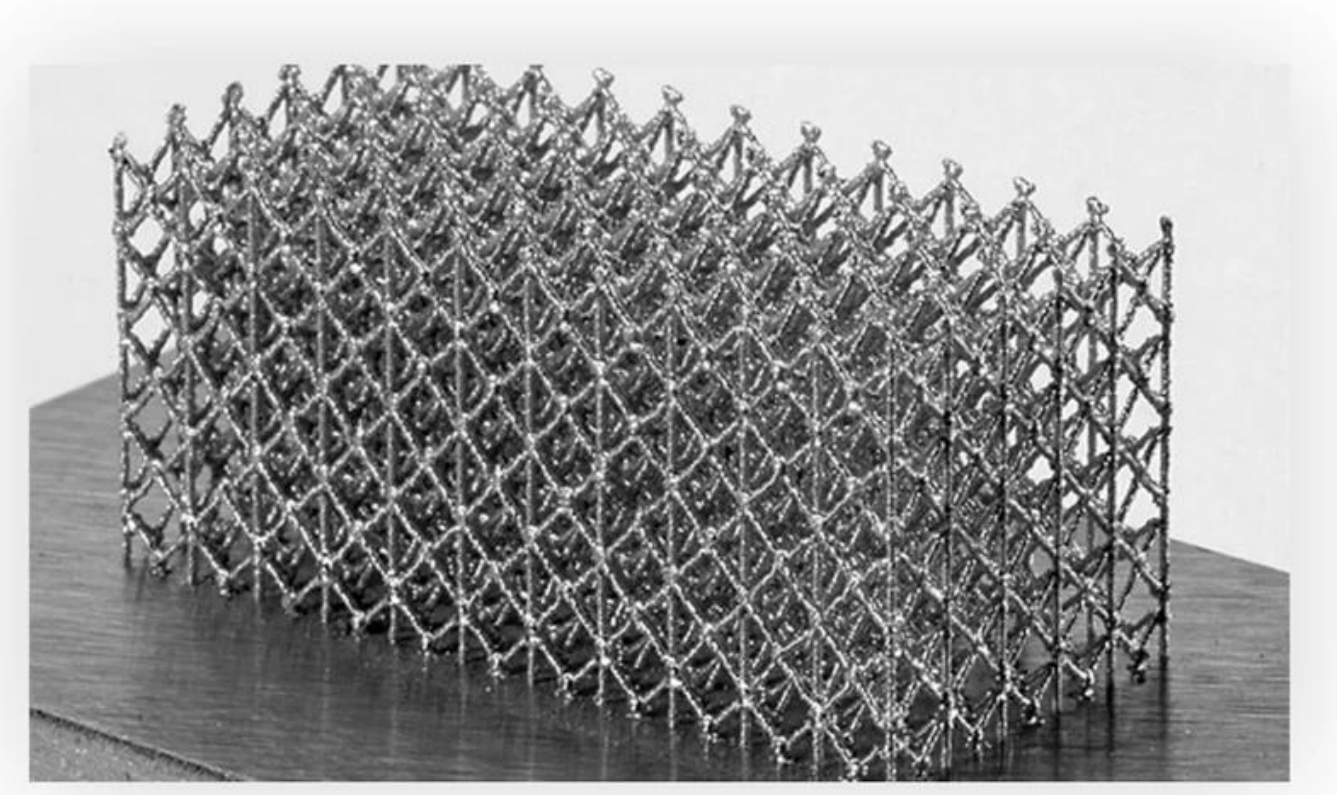

# **Stainless Steel**

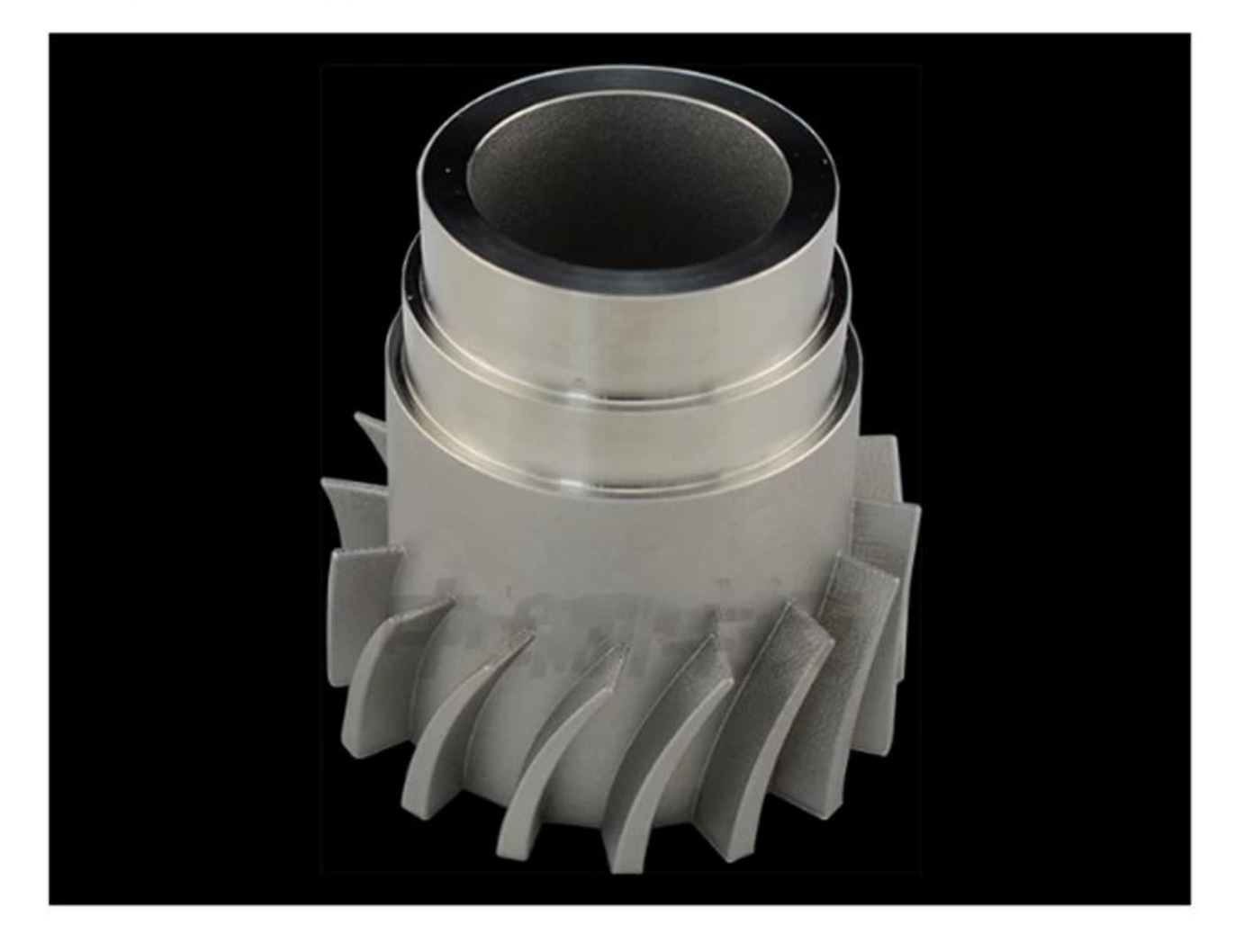

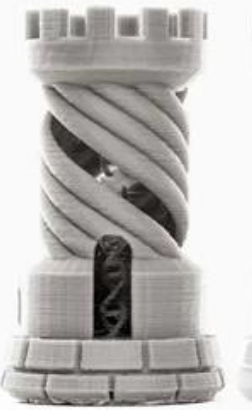

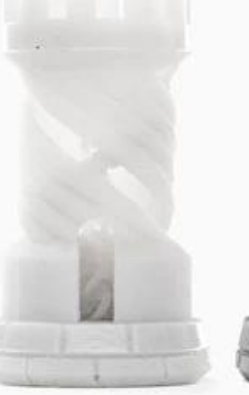

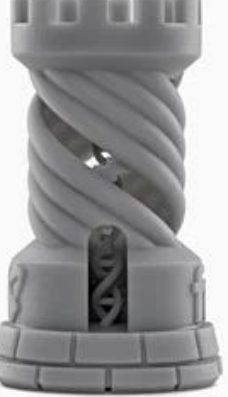

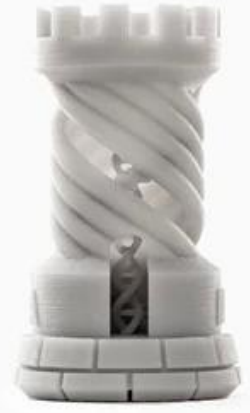

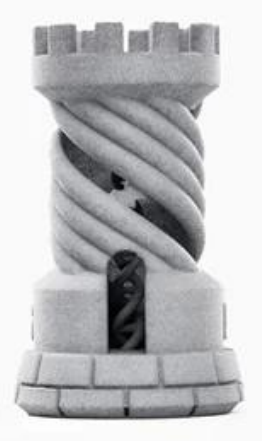

Desktop FDM

**Industrial FDM** 

Desktop SLA

**Industrial SLA** 

**Industrial SLS** 

## ZRPA12 ( PA12 Nylon Powder )

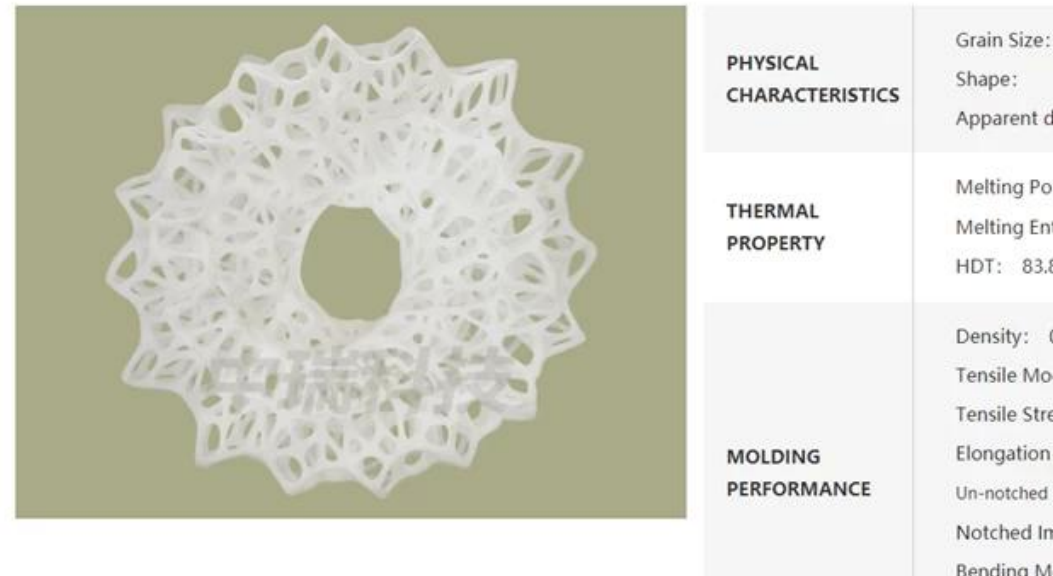

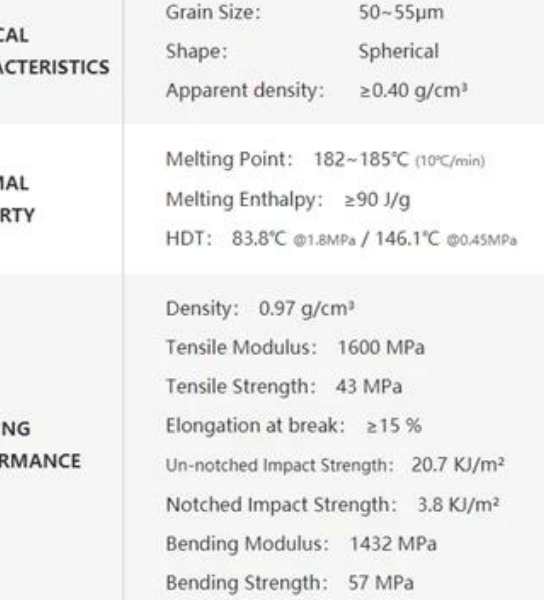

## ZRTPU (Thermoplastic Polyurethanes Powder)

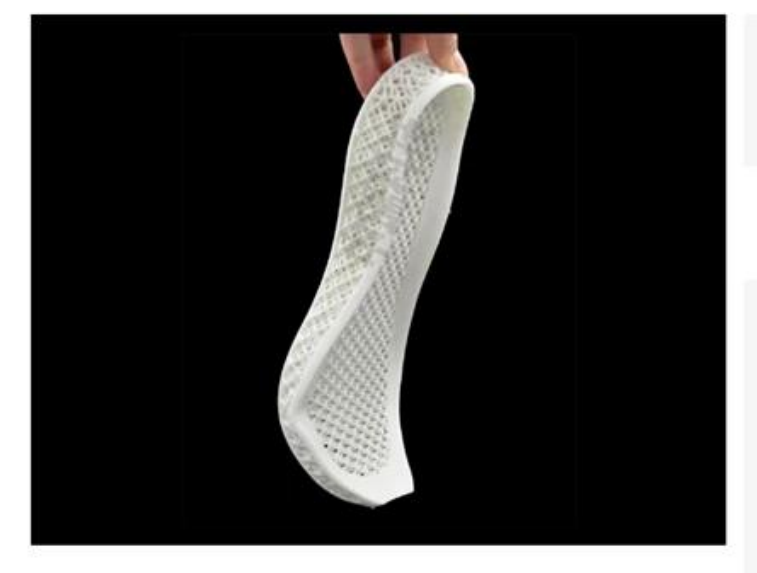

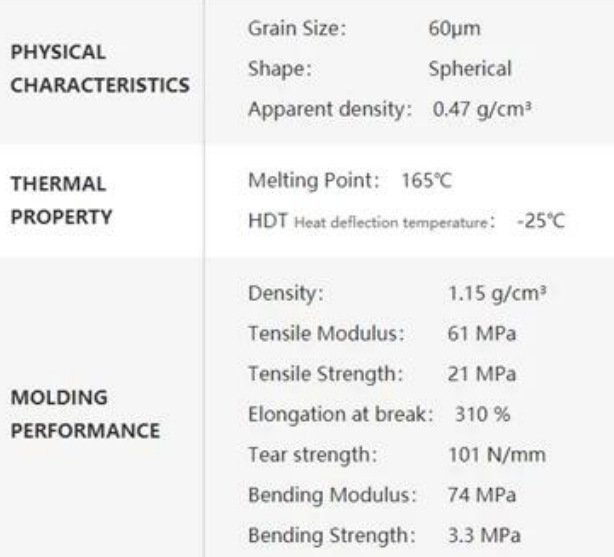

## **Fábrica**

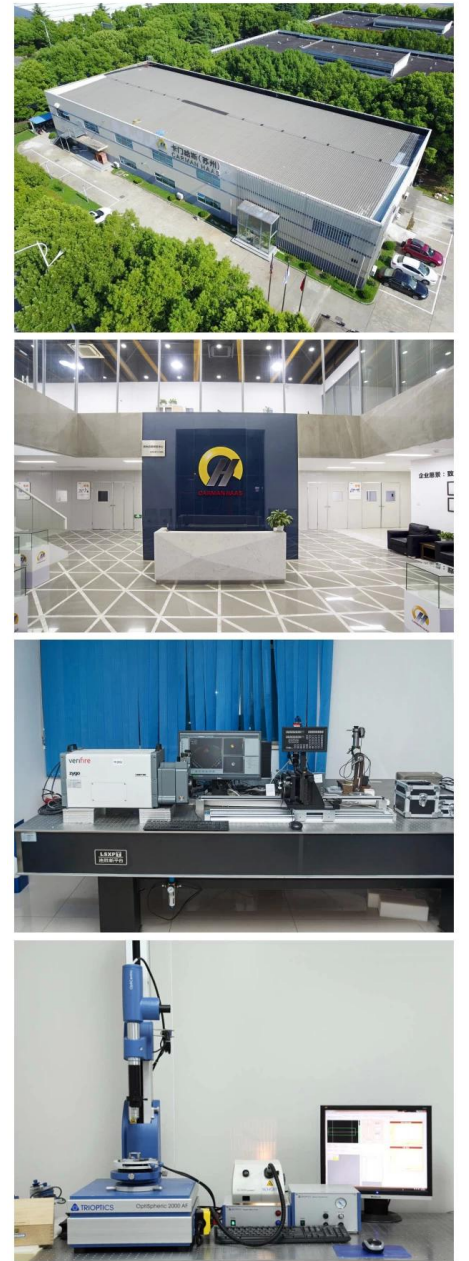

TRIOPTICS OptiSpheric 2000 AF<br>--Testing EFL、R、Centering Error、Wedge Angle、BFL、MTF

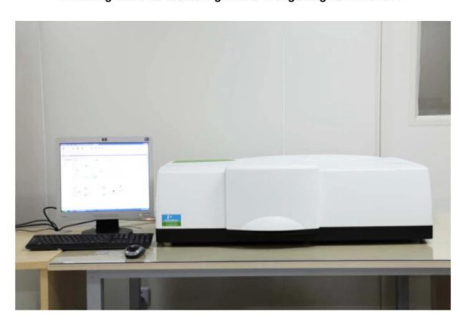

PerkinElmer Lambda 950---Testing Transmission and Reflectivity

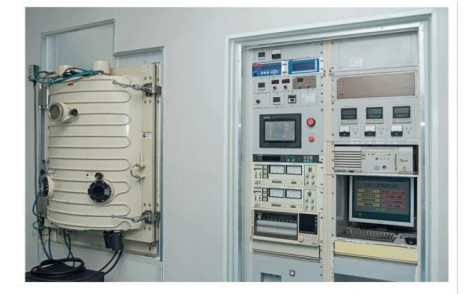

**Carmanhaas Coating Machine** 

## **Certificado e Exposição.**

## $\color{blue}\boldsymbol{\times}$

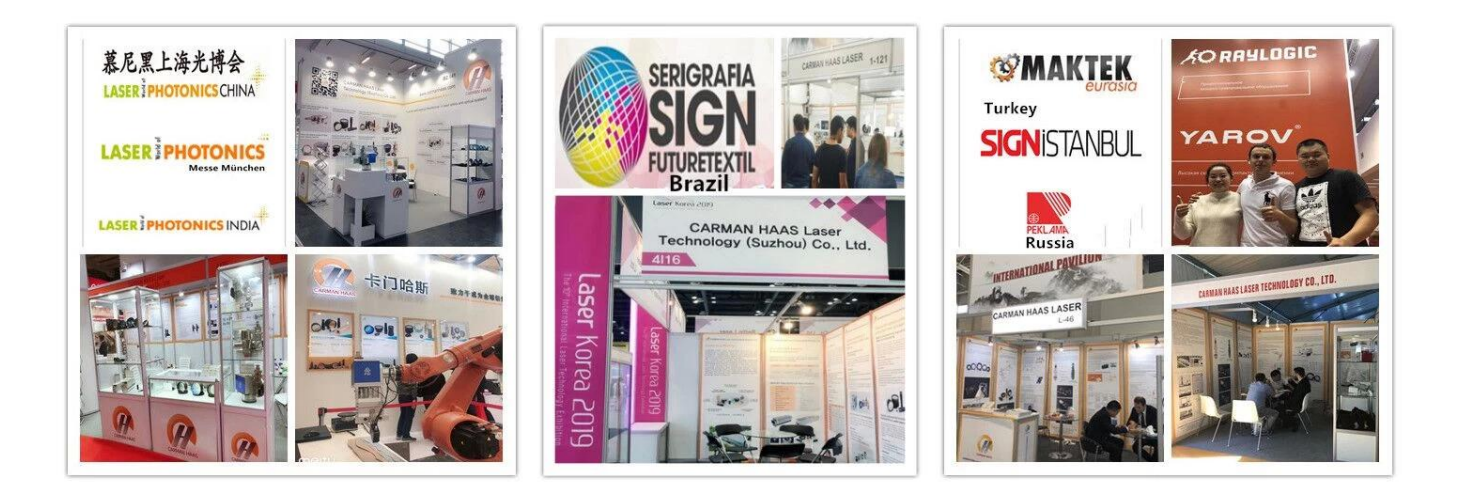

## **Lista de embalagem**

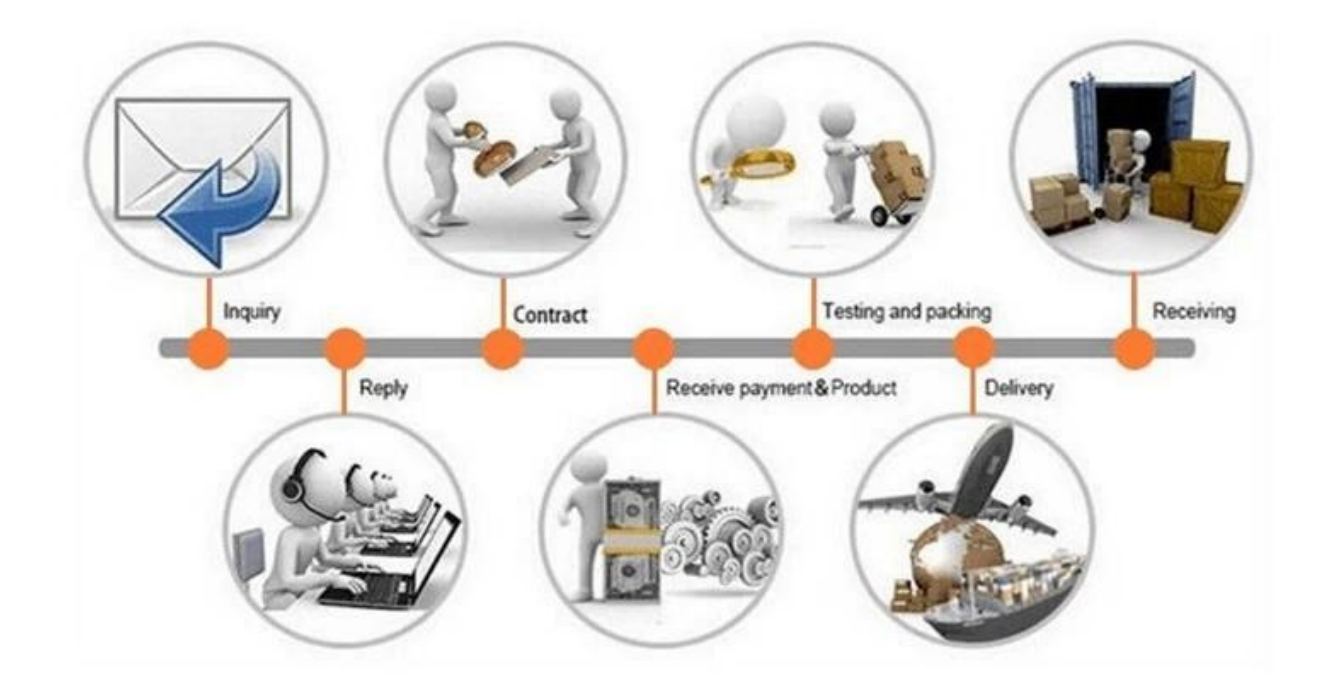

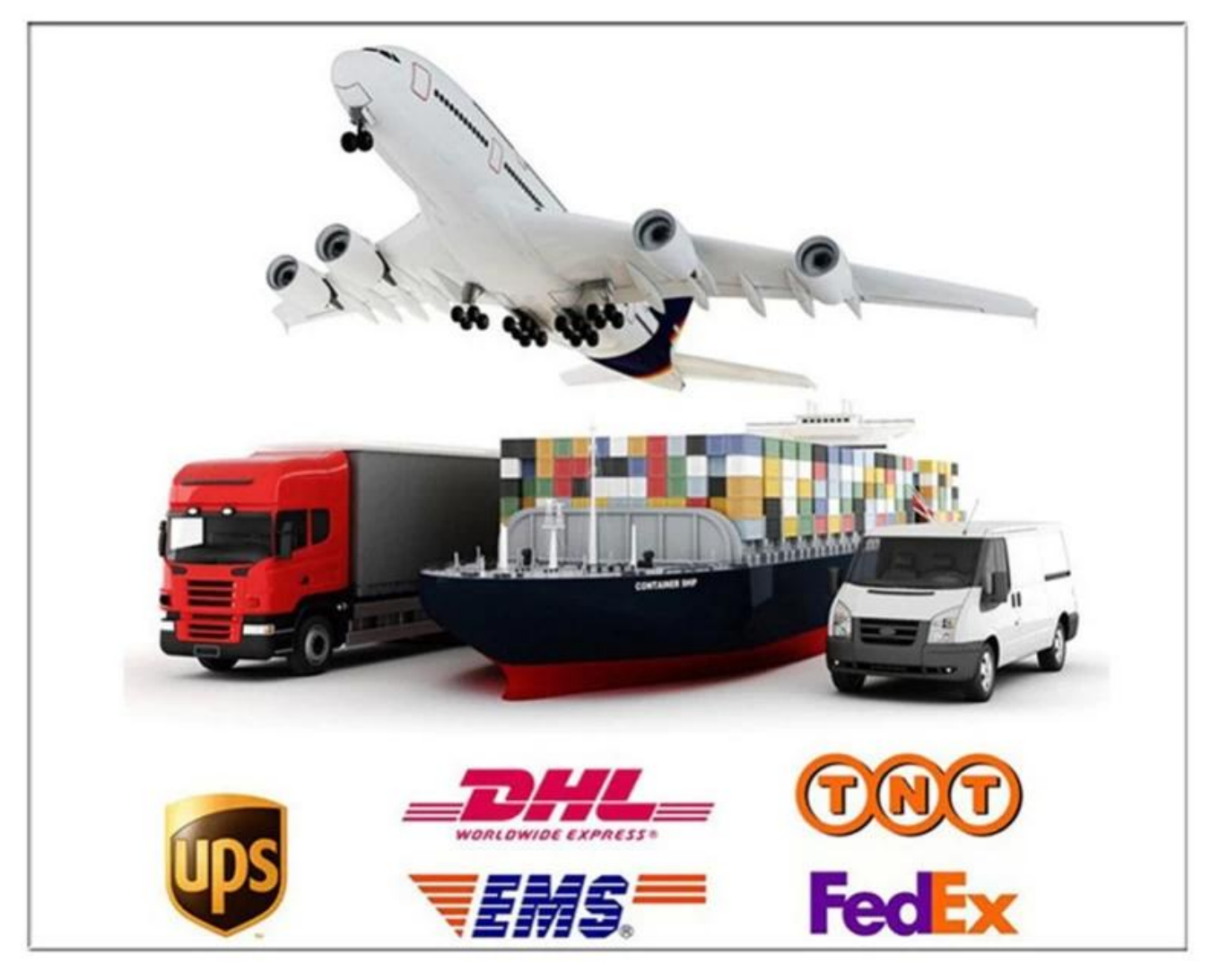

#### **Política de devolução:**

Deve retornar ser necessário:

- Passo 1) Entre em contato com este site e-mail.
- Passo 2) Forneça o máximo de detalhes possível sobre o problema que você está tendo.
- Etapa 3) Autorização para devolver o item será emitida.
- Passo 4) Retorna o item para a substituição ou reembolso acordado.

#### **Logística:**

(1) Para a entrega do pedido de óptica a laser, pode ser opcional com DHL, UPS, FedEx, TNT, EMS, ETS

(2) paraLasermáquinapedidoEntrega, Can.seropcionalcomtermos.deEx trabalhoFob, cnf, cifDeAroudeMarSediadasobreacompradorexpedidoresounosso.

### **Perguntas frequentes**

Q1.Emar você é um fabricante?

A1: Sim, somos fabricante profissional e experiente com nossos próprios moldes e linhas de produção. (**[F-](https://www.opticallenssupplier.com/pt/products/355nm-UV-Laser-Galvanometer-Scanner-Head-with-UV-F-theta-Scan-Lenses-for-UV-Laser-Marking-Machine.html)[Theta Scan Lens Factory China](https://www.opticallenssupplier.com/pt/products/355nm-UV-Laser-Galvanometer-Scanner-Head-with-UV-F-theta-Scan-Lenses-for-UV-Laser-Marking-Machine.html)**)

Q2.Como sobre a qualidade dos produtos?

A2: Nossos técnicos e equipes de QC testam os produtos um por um usando linha de envelhecimento, dispositivos profissionais e instrumentos para garantir a qualidade para todos os produtos.

Q3.Como sobre o preço?

A3: Somos um fabricante e sempre oferecemos aos nossos clientes os preços mais competitivos.

Q4.Como colocar um pedido?

A4: Entre em contato com o serviço on-line, ou envie um e-mail para nós diretamente, nós responderemos a você com preço do produto, especificações, embalagem etc. em breve. Obrigada.

Q5.may eu envio material para testar o desempenho de marcação?

A5: Sim! Você é bem-vindo para enviar material para testar nossa qualidade e serviço superiores.

Q6. Posso visitar sua fábrica?

A6: Sim, bem-vindo a visitar nossa fábrica no seu tempo conveniente.

Q7. Como posso fazer ordens de OEM ou ODM?

A7: Temos um processamento de impressão diferente para diferentes OEM / ODMers. Por favor, entre em contato conosco com serviço on-line ou envie um email para nós diretamente.

Q8. Como devo pagar pelos meus pedidos?

A8: Você pode pagar por T / T estaria disponível para banco qualificado e MOQ necessário para cada

pedido.